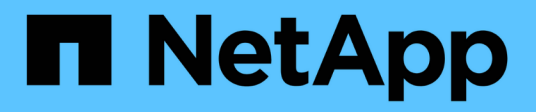

### **Gestion des caches de règles d'exportation** ONTAP 9

NetApp April 24, 2024

This PDF was generated from https://docs.netapp.com/fr-fr/ontap/nfs-admin/flush-export-policy-cachestask.html on April 24, 2024. Always check docs.netapp.com for the latest.

# **Sommaire**

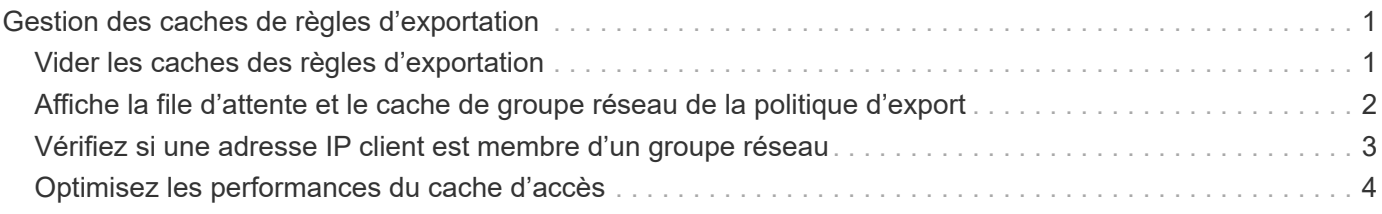

## <span id="page-2-0"></span>**Gestion des caches de règles d'exportation**

### <span id="page-2-1"></span>**Vider les caches des règles d'exportation**

ONTAP utilise plusieurs caches de règles d'exportation pour stocker les informations relatives aux règles d'exportation afin d'accélérer les accès. Vidage manuel des caches des règles d'exportation (vserver export-policy cache flush) Supprime les informations potentiellement obsolètes et force ONTAP à extraire les informations actuelles des ressources externes appropriées. Cela peut aider à résoudre de nombreux problèmes liés à l'accès client aux exportations NFS.

#### **Description de la tâche**

Les informations du cache de la politique d'exportation peuvent être obsolètes pour les raisons suivantes :

- Modification récente des règles d'export-policy
- Modification récente des enregistrements de nom d'hôte dans les serveurs de noms
- Modification récente des entrées de groupe réseau dans les serveurs de noms
- Récupération suite à une panne réseau qui a empêché le chargement complet des groupes réseau

#### **Étapes**

1. Si le cache du service de noms n'est pas activé, effectuez l'une des opérations suivantes en mode privilèges avancés :

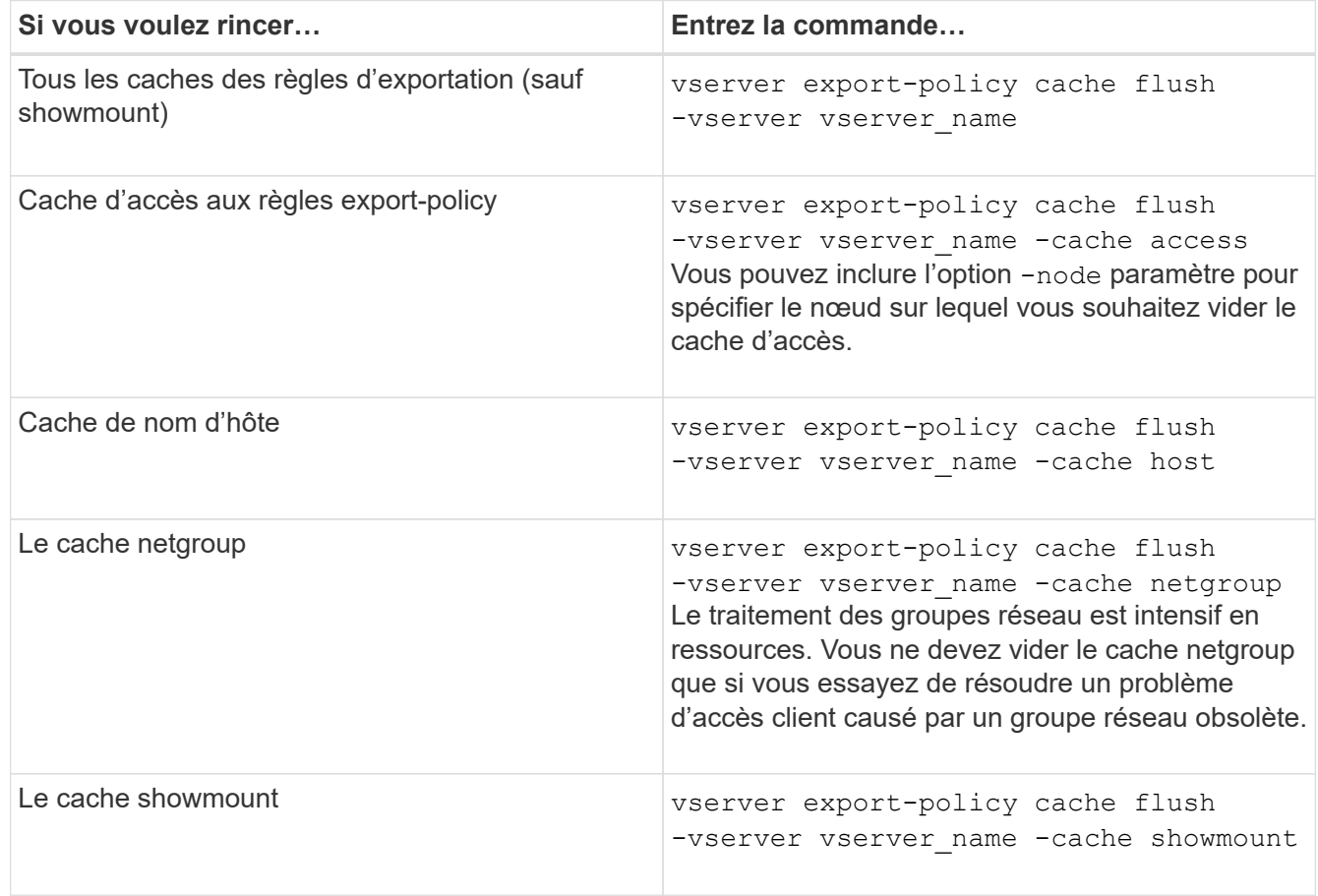

2. Si le cache du service de nom est activé, effectuez l'une des opérations suivantes :

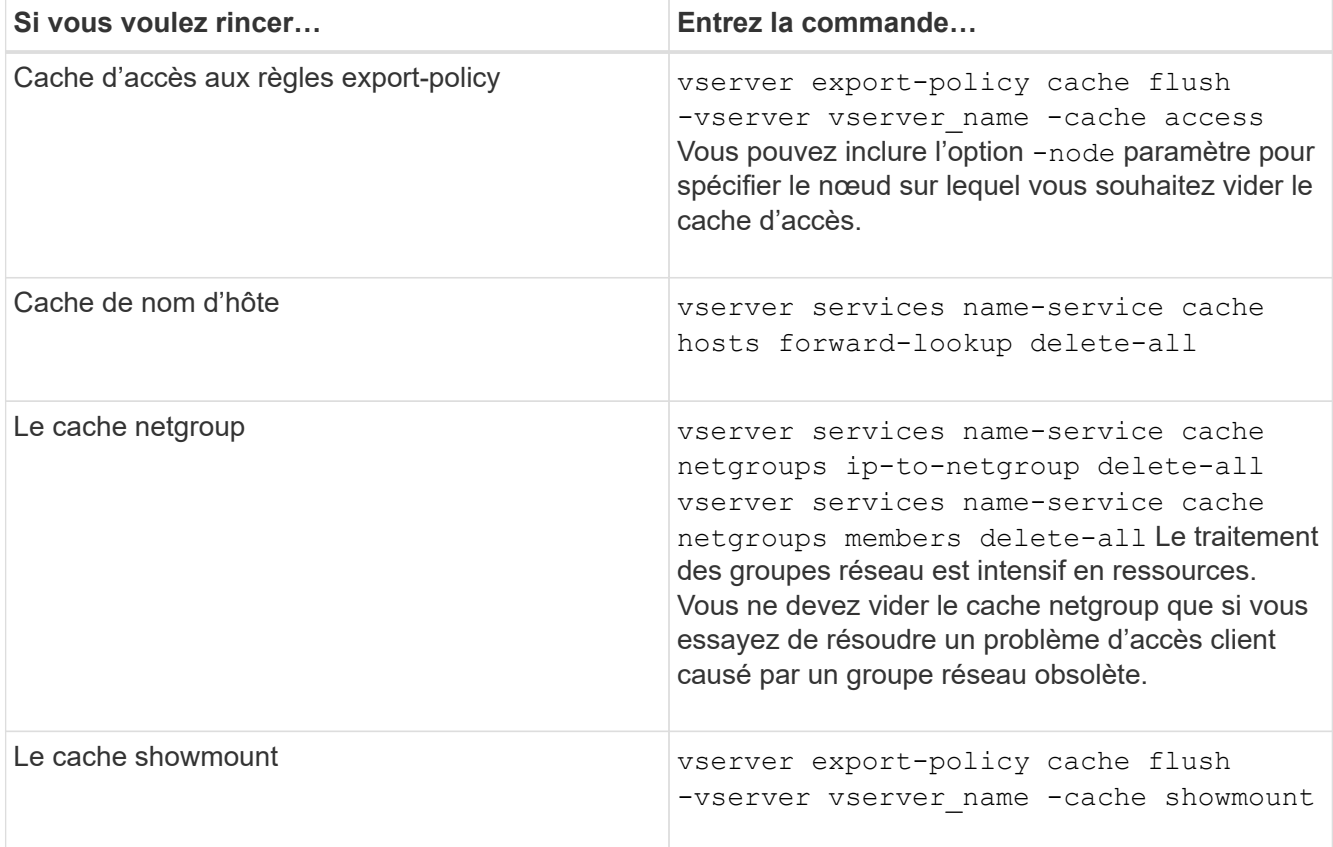

### <span id="page-3-0"></span>**Affiche la file d'attente et le cache de groupe réseau de la politique d'export**

ONTAP utilise la file d'attente du groupe réseau lors de l'importation et de la résolution des groupes réseau et utilise le cache du groupe réseau pour stocker les informations obtenues. Lors de la résolution des problèmes liés à la stratégie d'exportation netgroup, vous pouvez utiliser le vserver export-policy netgroup queue show et vserver export-policy netgroup cache show commandes permettant d'afficher l'état de la file d'attente netgroup et le contenu du cache netgroup.

### **Étape**

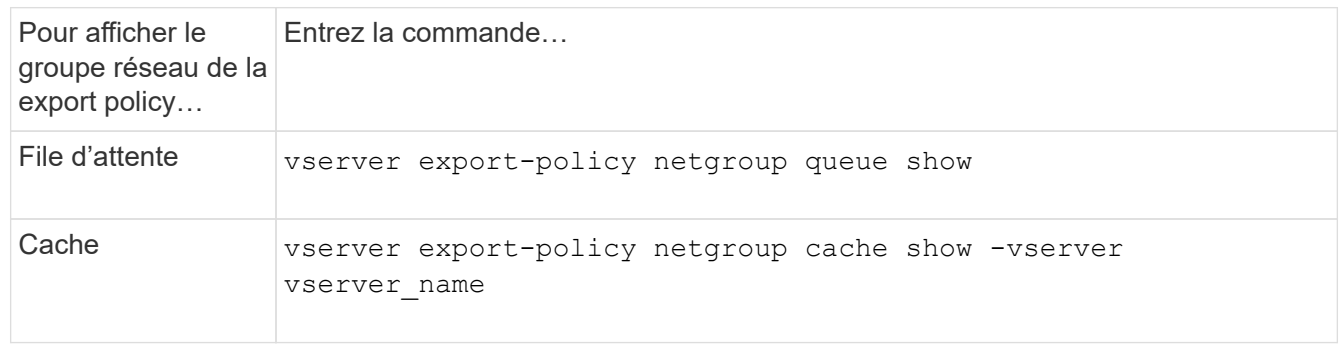

1. Effectuez l'une des opérations suivantes :

### <span id="page-4-0"></span>**Vérifiez si une adresse IP client est membre d'un groupe réseau**

Lors du dépannage des problèmes d'accès client NFS liés aux netgroups, vous pouvez utiliser le vserver export-policy netgroup check-membership Commande permettant de déterminer si une adresse IP client est membre d'un certain groupe réseau.

#### **Description de la tâche**

La vérification de l'appartenance à un groupe réseau vous permet de déterminer si ONTAP est conscient qu'un client est ou non membre d'un groupe réseau. Il vous permet également de savoir si le cache ONTAP netgroup est à l'état transitoire lors de l'actualisation des informations de groupe réseau. Ces informations peuvent vous aider à comprendre pourquoi un client peut être accordé ou refusé de façon inattendue.

#### **Étape**

1. Vérifiez l'appartenance d'un groupe réseau à une adresse IP client : vserver export-policy netgroup check-membership -vserver vserver\_name -netgroup netgroup\_name -client-ip client\_ip

La commande peut renvoyer les résultats suivants :

◦ Le client est membre du groupe réseau.

Cette opération a été confirmée par une analyse de recherche inversée ou une recherche netgrouppar-hôte.

◦ Le client est membre du groupe réseau.

Elle a été trouvée dans le cache du groupe réseau ONTAP.

- Le client n'est pas membre du groupe réseau.
- L'appartenance du client ne peut pas encore être déterminée car ONTAP actualisant actuellement la mémoire cache du groupe réseau.

Jusqu'à ce que cela soit fait, l'adhésion ne peut être explicitement exclue. Utilisez le vserver export-policy netgroup queue show commande permettant de surveiller le chargement du groupe réseau et de relancer la vérification une fois la vérification terminée.

#### **Exemple**

L'exemple suivant vérifie si un client avec l'adresse IP 172.17.16.72 est membre du netgroup Mercury sur la SVM vs1 :

```
 cluster1::> vserver export-policy netgroup check-membership -vserver vs1
-netgroup mercury -client-ip 172.17.16.72
```
## <span id="page-5-0"></span>**Optimisez les performances du cache d'accès**

Vous pouvez configurer plusieurs paramètres afin d'optimiser le cache d'accès et trouver le juste équilibre entre les performances et la mise à jour des informations stockées dans le cache d'accès.

#### **Description de la tâche**

Lorsque vous configurez les périodes d'actualisation du cache d'accès, gardez les éléments suivants à l'esprit

• Des valeurs plus élevées signifient que les entrées restent plus longues dans le cache d'accès.

Ses performances sont meilleures, car ONTAP consacre moins de ressources à l'actualisation des entrées du cache d'accès. L'inconvénient est que si les règles d'export-policy changent et que les entrées de cache d'accès deviennent obsolètes, il faut donc plus de temps pour les mettre à jour. Par conséquent, il est possible que les clients qui devraient obtenir un accès soient refusés et que les clients qui devraient en être refusés aient un accès.

• Les valeurs faibles signifient que ONTAP actualise les entrées du cache d'accès plus souvent.

L'avantage est que les entrées sont plus récentes et que les clients sont plus susceptibles d'obtenir correctement ou de refuser l'accès. L'inconvénient est que les performances sont diminueraient, car ONTAP dépense davantage de ressources lors de la mise à jour des entrées du cache d'accès.

#### **Étapes**

:

1. Définissez le niveau de privilège sur avancé :

set -privilege advanced

2. Effectuez l'action souhaitée :

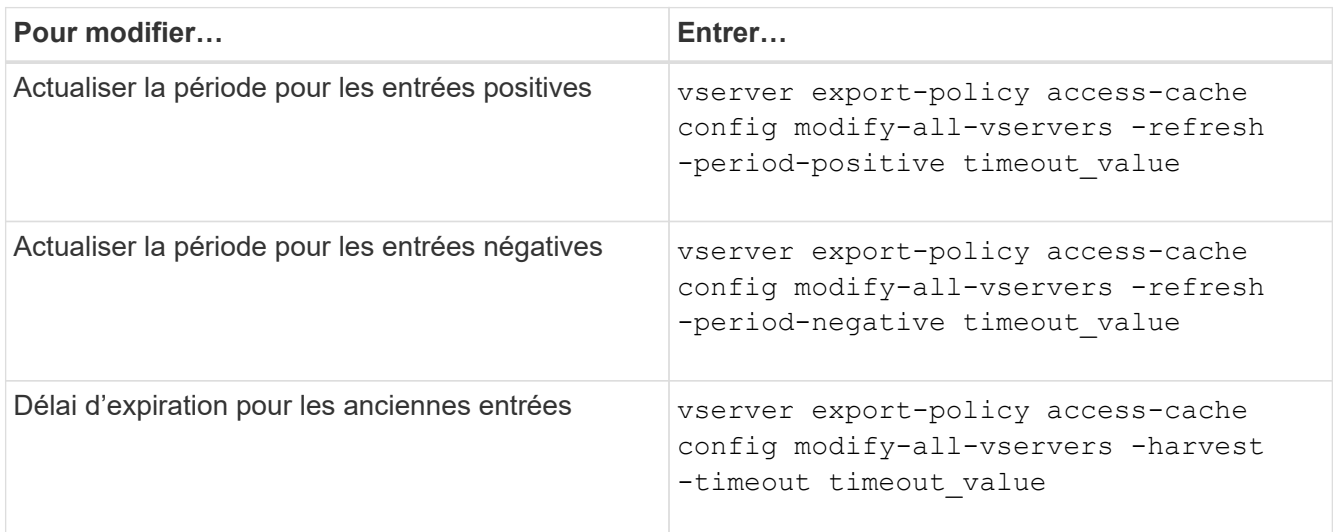

3. Vérifiez les nouveaux paramètres :

vserver export-policy access-cache config show-all-vservers

4. Retour au niveau de privilège admin :

set -privilege admin

#### **Informations sur le copyright**

Copyright © 2024 NetApp, Inc. Tous droits réservés. Imprimé aux États-Unis. Aucune partie de ce document protégé par copyright ne peut être reproduite sous quelque forme que ce soit ou selon quelque méthode que ce soit (graphique, électronique ou mécanique, notamment par photocopie, enregistrement ou stockage dans un système de récupération électronique) sans l'autorisation écrite préalable du détenteur du droit de copyright.

Les logiciels dérivés des éléments NetApp protégés par copyright sont soumis à la licence et à l'avis de nonresponsabilité suivants :

CE LOGICIEL EST FOURNI PAR NETAPP « EN L'ÉTAT » ET SANS GARANTIES EXPRESSES OU TACITES, Y COMPRIS LES GARANTIES TACITES DE QUALITÉ MARCHANDE ET D'ADÉQUATION À UN USAGE PARTICULIER, QUI SONT EXCLUES PAR LES PRÉSENTES. EN AUCUN CAS NETAPP NE SERA TENU POUR RESPONSABLE DE DOMMAGES DIRECTS, INDIRECTS, ACCESSOIRES, PARTICULIERS OU EXEMPLAIRES (Y COMPRIS L'ACHAT DE BIENS ET DE SERVICES DE SUBSTITUTION, LA PERTE DE JOUISSANCE, DE DONNÉES OU DE PROFITS, OU L'INTERRUPTION D'ACTIVITÉ), QUELLES QU'EN SOIENT LA CAUSE ET LA DOCTRINE DE RESPONSABILITÉ, QU'IL S'AGISSE DE RESPONSABILITÉ CONTRACTUELLE, STRICTE OU DÉLICTUELLE (Y COMPRIS LA NÉGLIGENCE OU AUTRE) DÉCOULANT DE L'UTILISATION DE CE LOGICIEL, MÊME SI LA SOCIÉTÉ A ÉTÉ INFORMÉE DE LA POSSIBILITÉ DE TELS DOMMAGES.

NetApp se réserve le droit de modifier les produits décrits dans le présent document à tout moment et sans préavis. NetApp décline toute responsabilité découlant de l'utilisation des produits décrits dans le présent document, sauf accord explicite écrit de NetApp. L'utilisation ou l'achat de ce produit ne concède pas de licence dans le cadre de droits de brevet, de droits de marque commerciale ou de tout autre droit de propriété intellectuelle de NetApp.

Le produit décrit dans ce manuel peut être protégé par un ou plusieurs brevets américains, étrangers ou par une demande en attente.

LÉGENDE DE RESTRICTION DES DROITS : L'utilisation, la duplication ou la divulgation par le gouvernement sont sujettes aux restrictions énoncées dans le sous-paragraphe (b)(3) de la clause Rights in Technical Data-Noncommercial Items du DFARS 252.227-7013 (février 2014) et du FAR 52.227-19 (décembre 2007).

Les données contenues dans les présentes se rapportent à un produit et/ou service commercial (tel que défini par la clause FAR 2.101). Il s'agit de données propriétaires de NetApp, Inc. Toutes les données techniques et tous les logiciels fournis par NetApp en vertu du présent Accord sont à caractère commercial et ont été exclusivement développés à l'aide de fonds privés. Le gouvernement des États-Unis dispose d'une licence limitée irrévocable, non exclusive, non cessible, non transférable et mondiale. Cette licence lui permet d'utiliser uniquement les données relatives au contrat du gouvernement des États-Unis d'après lequel les données lui ont été fournies ou celles qui sont nécessaires à son exécution. Sauf dispositions contraires énoncées dans les présentes, l'utilisation, la divulgation, la reproduction, la modification, l'exécution, l'affichage des données sont interdits sans avoir obtenu le consentement écrit préalable de NetApp, Inc. Les droits de licences du Département de la Défense du gouvernement des États-Unis se limitent aux droits identifiés par la clause 252.227-7015(b) du DFARS (février 2014).

#### **Informations sur les marques commerciales**

NETAPP, le logo NETAPP et les marques citées sur le site<http://www.netapp.com/TM>sont des marques déposées ou des marques commerciales de NetApp, Inc. Les autres noms de marques et de produits sont des marques commerciales de leurs propriétaires respectifs.